## HAPPY BARKDAY

## <Name>

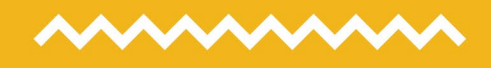

## <date>

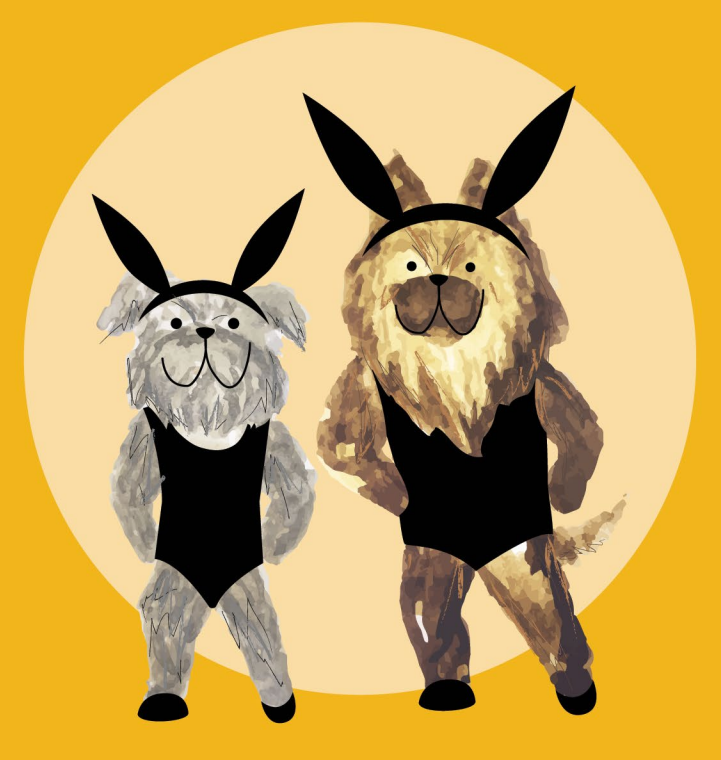